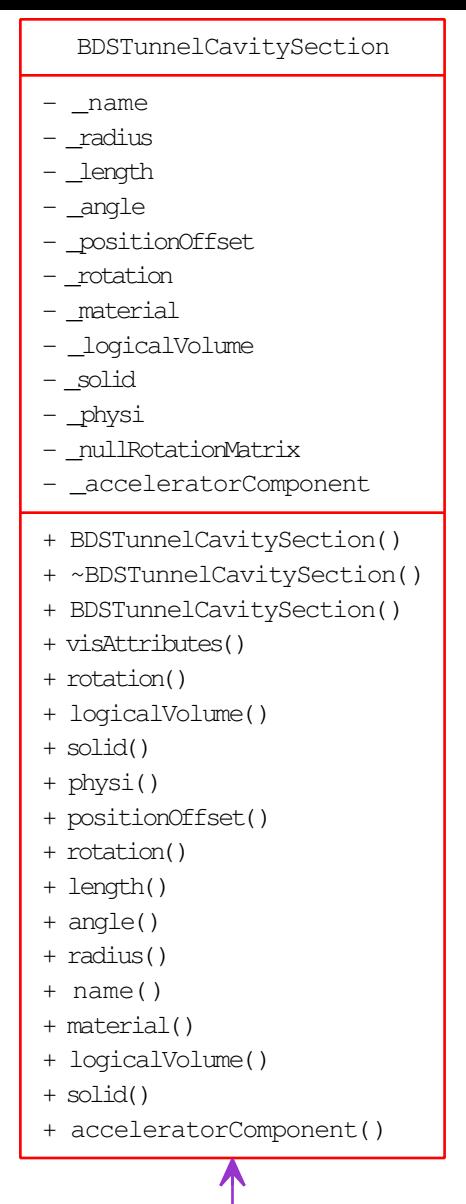

\_tunnelCavitySection

BDSTunnelCavitySectionBuilder

# \_tunnelCavitySection

- [+ ~BDSTunnelCavitySectionBuilder\(\)]($class_b_d_s_tunnel_cavity_section_builder.html)
- + BDSTunnelCavitySectionBuilder()
- + createNewTunnelCavitySection()
- + tunnelCavitySection()
- + build()

\_tunnelCavitySectionBuilder

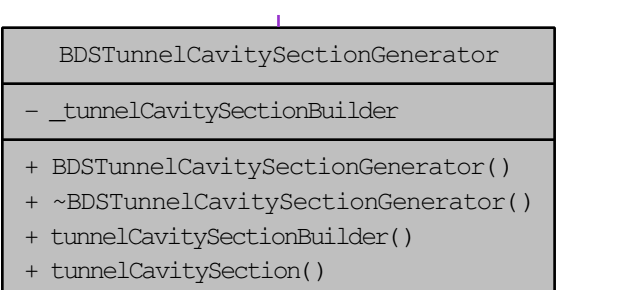

+ constructTunnelCavitySection()